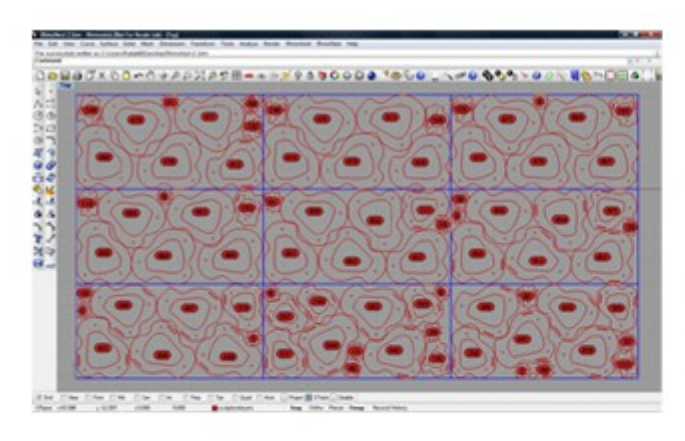

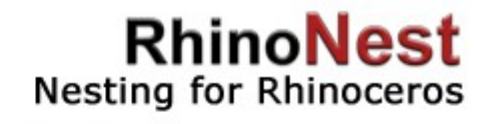

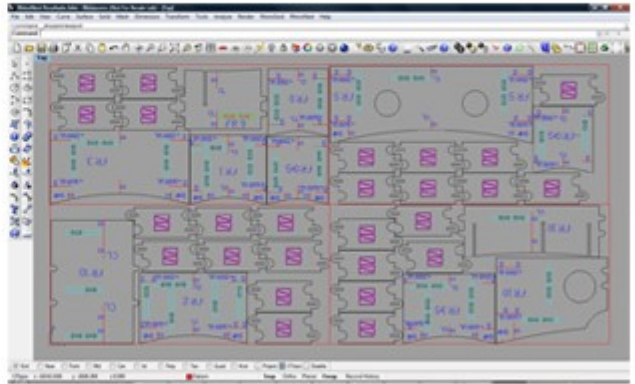

# Optimize Position and Orientation of Objects

With this new utility you can **optimize the part position and orientation for material cut in different areas, such as carpentry, furniture, sheet metal, architecture, footwear, glass cut, marine, banners, modeling...**

Highly effective position optimization contributes to an important material saving without reducing the ease of use.

**RhinoNest is totally built in Rhinoceros**, this allows you to optimize in minutes without the need to export and import to another software, and it does not require object conversions, it supports all geometry types. **Features:**

- 2-D curve optimization with all types of Rhinoceros 2-D geometry: splines, polylines, lines, etc.
- Optimization by trueshape or bounding box.
- Multiple cut sheet support.
- Optimization by groups
- Possibility to restrict optimization degrees.
- Definition of object quantities.
- Object automatic identification by tabs, text or dots.
- Optimization result report.

### **Object optimization with interior objects: Objects per sheet:**

You just need to group the objects and RhinoNest detects which is the exterior object and which are the interior ones. There is no limit for interior objects.

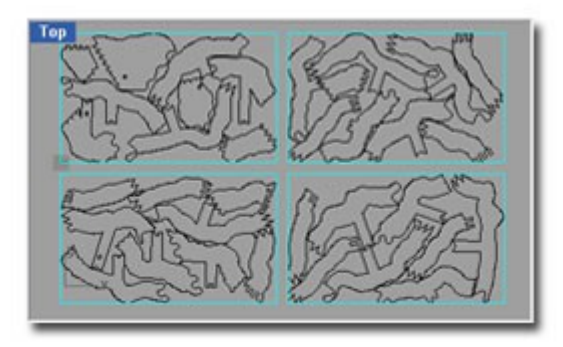

Checks the objects that fit in a sheet. You just need to select the object and the sheet, and you will get the number of objects it can contain.

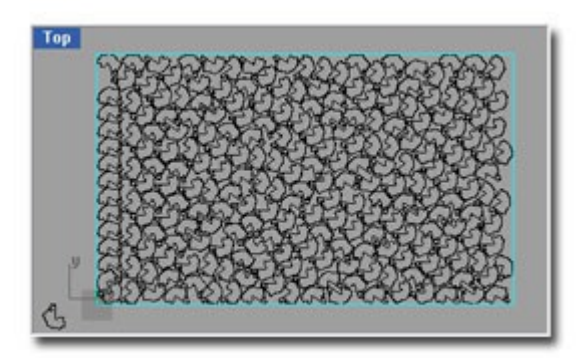

### **News on RhinoNest 2.0**

There are a vast variety of new tools as well as others improved. Below, you will the most important ones.

## **Optimization Objects**

Algorithm improved, with more control on defining objects. Now we can define freedom by object, priority, arrangement,...

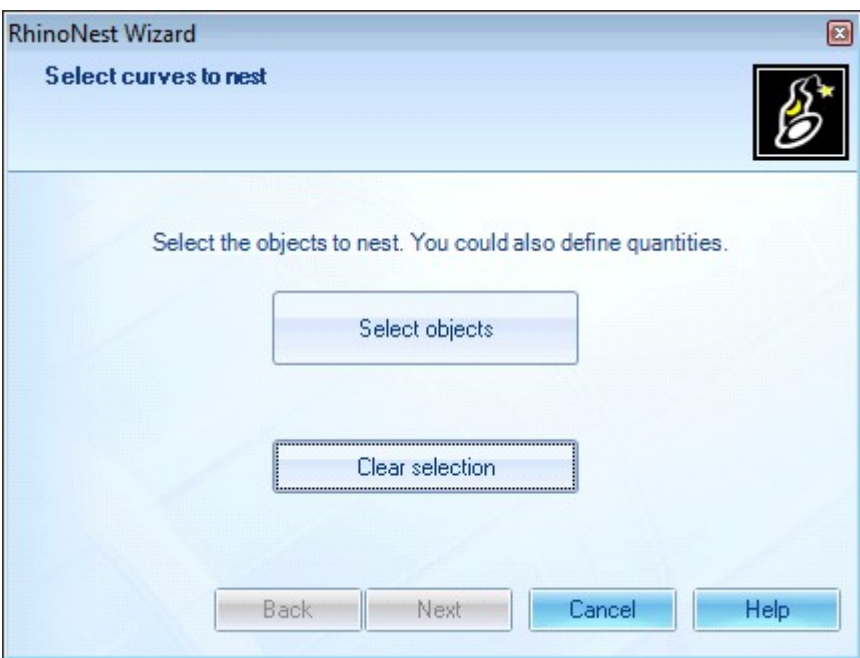

Object Graphics Editor allows us to define parameters such as quantities, priorities, and freedoms of the objects. In this new version we can define objects individually.

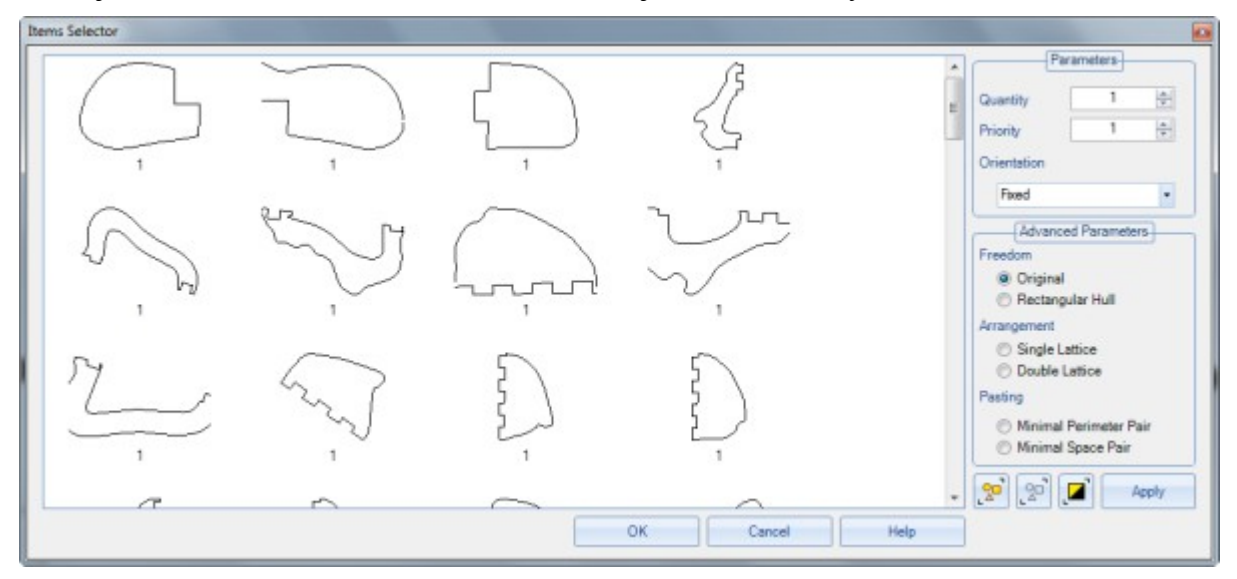

Criteria optimization, we can define as much as we want our level of optimizing nesting, from left to right, from center, minimum perimeter, ...

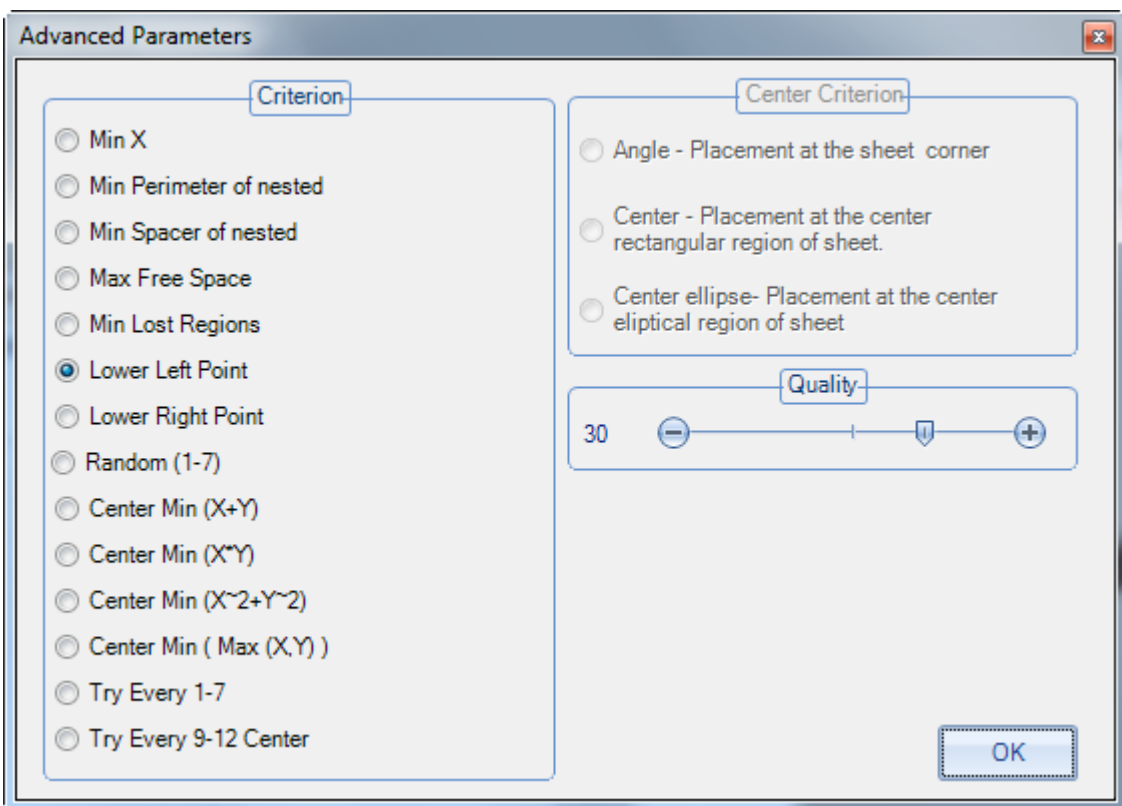

Quality, allows us to define the precise distance between objects, leading to sub-micron values.

Have the ability to control and use boards in stock in our store to achieve the nesting. Now the connection with production is direct.

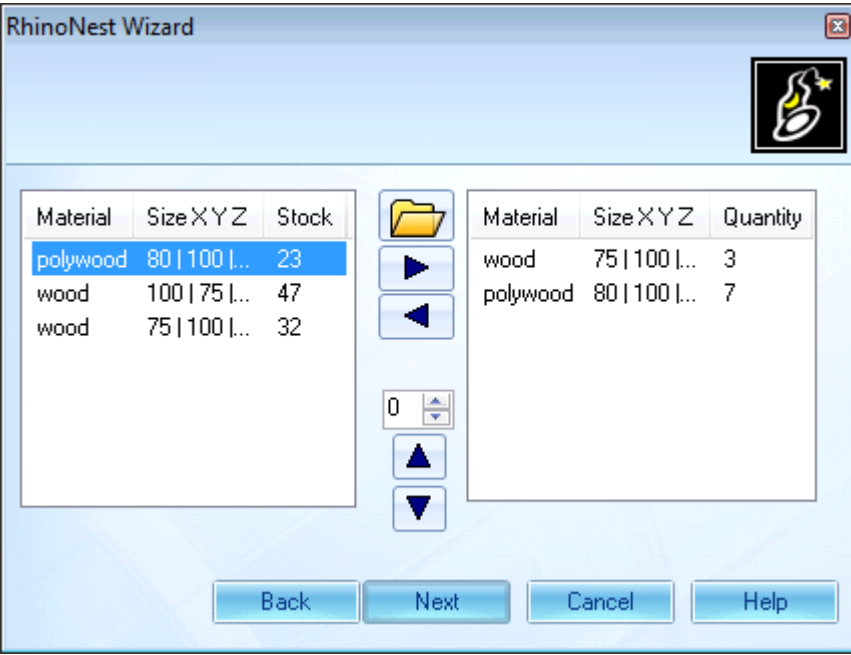

# **Sheet Manager:**

Manage your stock, cataloging boards, defining names, sizes, families, ...

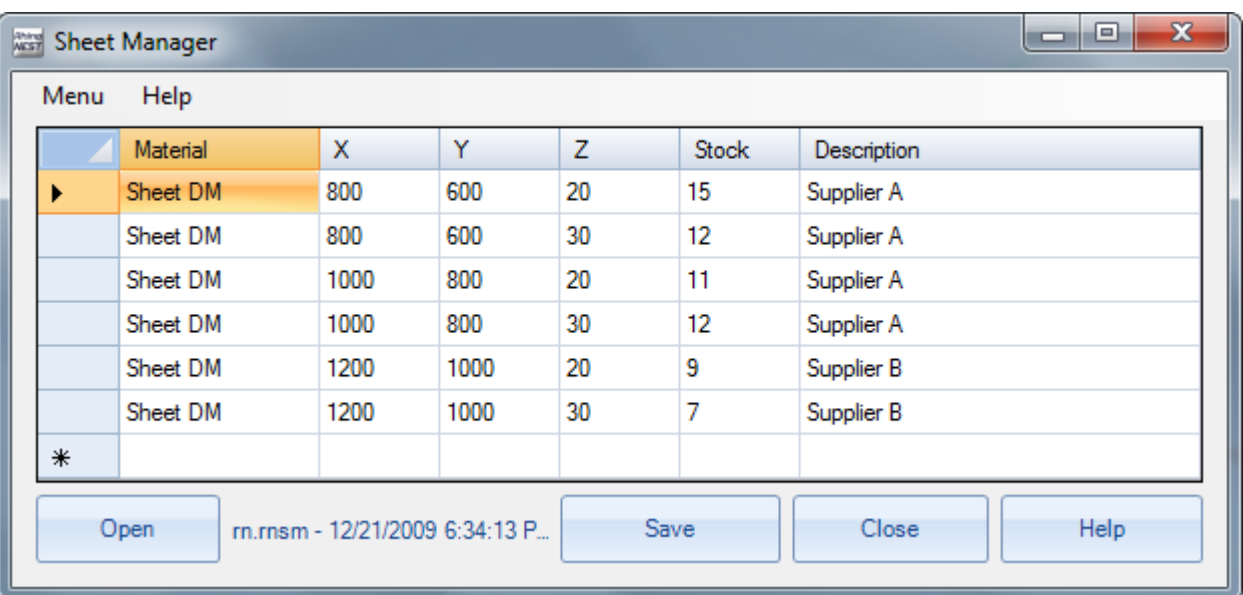

• **List of objects** Now there are three ways to list objects: List by starting number, by Layer and by Layer Name. Similarly we can define the tag identifier, text or simple text line. The last one is perfect for milling, routers ...

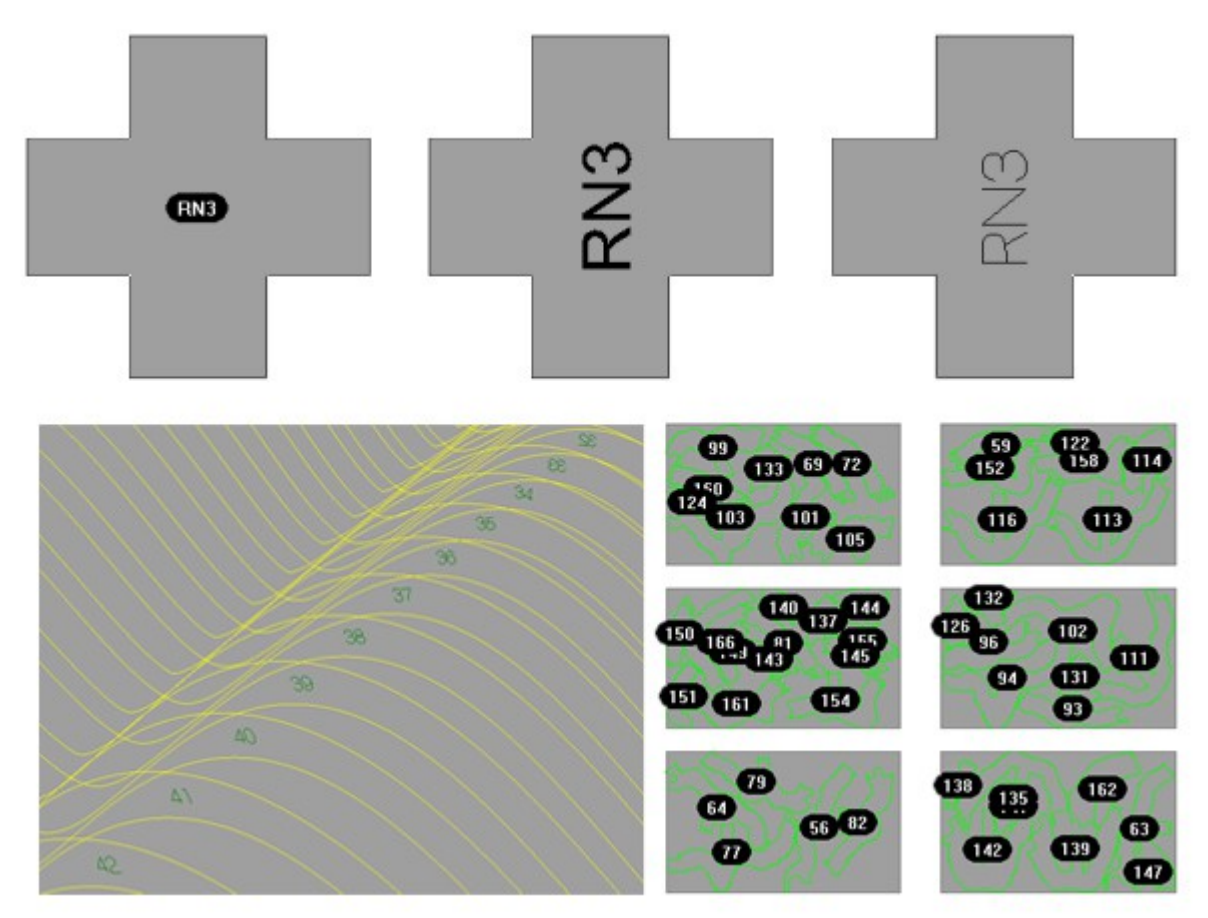

• **Slice 3D** Nesting perform its contours creating 3D objects from them.

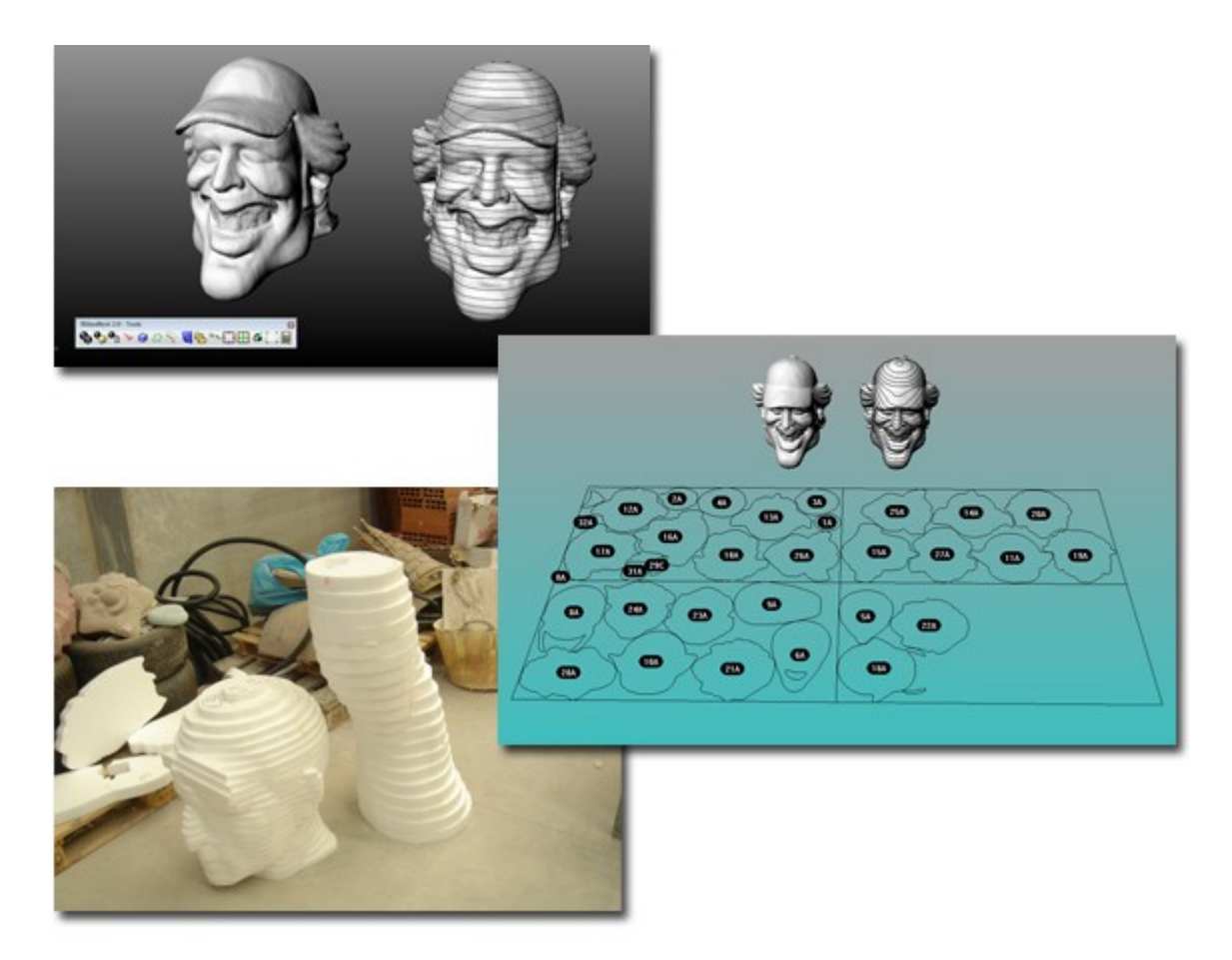

- **Extract Base Curve** improved.
- **Offset** Offset in / out of multiple curves.
- **Remapping Objects** aligns objects by the largest flat face on the current level.

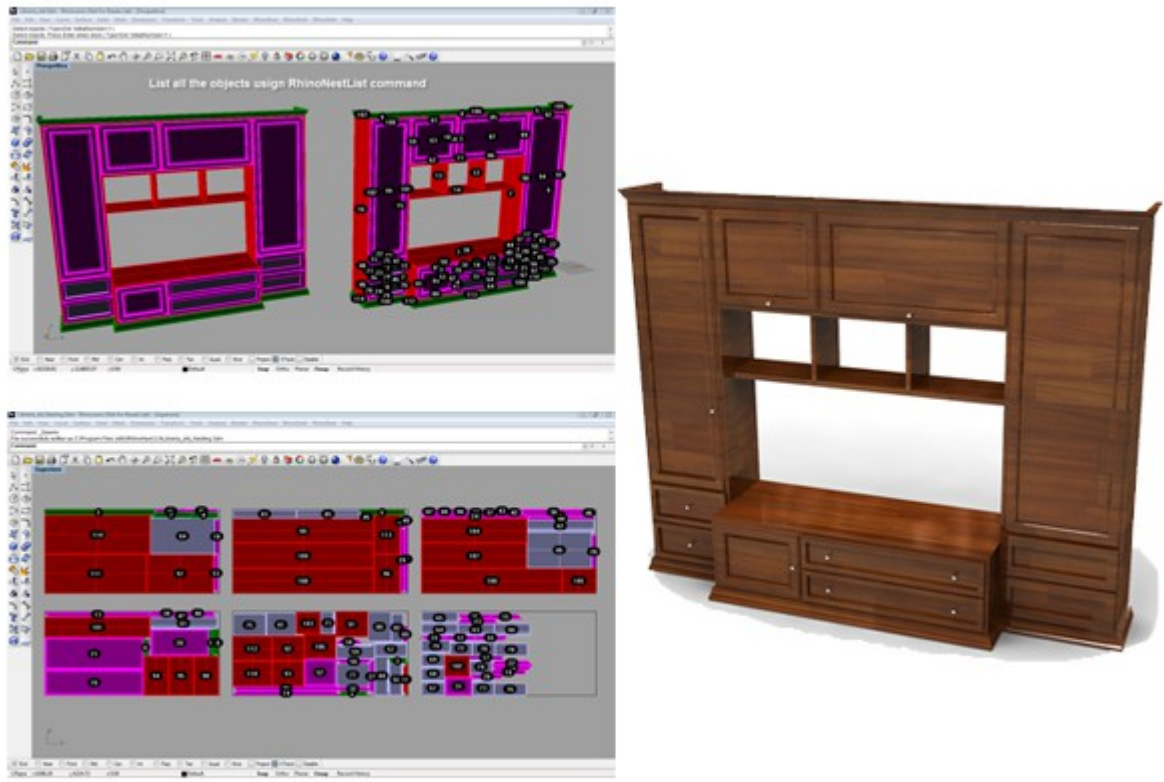

• **Raster to vector** improved with many more options.

• **Connect Curves** Completely dynamic. Connect Curves streamlines the last process of the cut as converting all objects to be cut into one, so the tool does not have to go up and down. Another application for this tool is the ability to join two or more objects to nest them together.

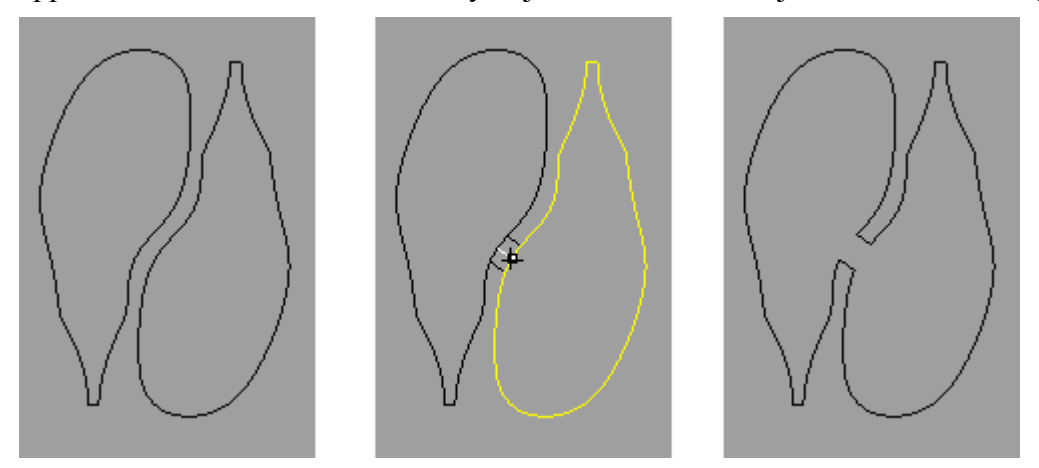

• **Dynamic tabs** This tool allows you to create tabs dynamically on our objects. Ideal for dividing curves for machining, so we can define where we want the tool to cut and where not.

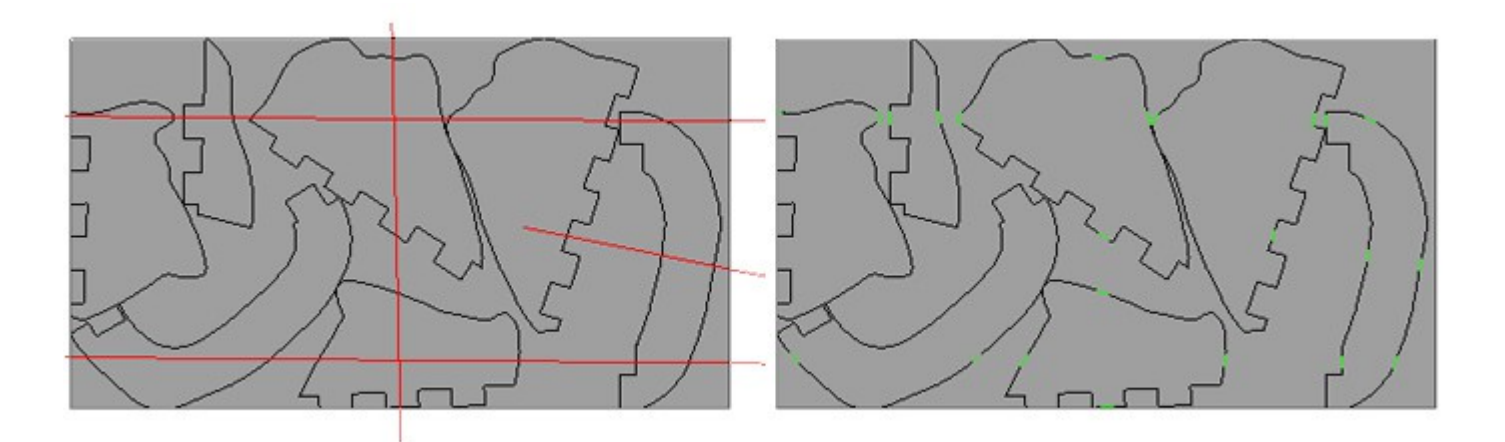

• **Tabs by Curves** With the same goal as the dynamic tabs, but allows us to define curves.

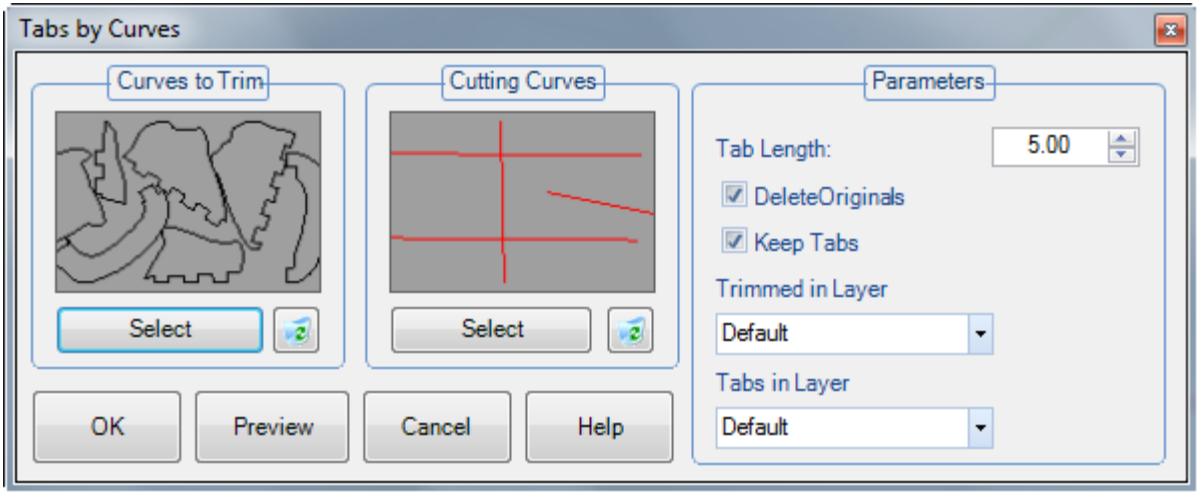

- **Unify Groups** simplifies your job while working with many groups.
- **Select by sheet** select your objects easily optimized.

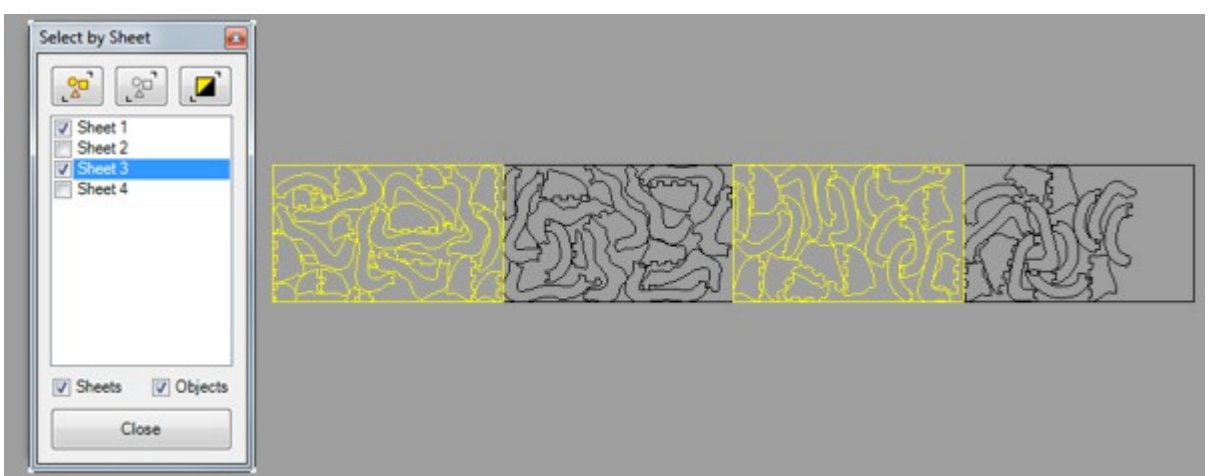

• **Import Updated files** can manually import all the files you want to, or select the folder where the files are located, being automatically imported.

• **Export to a updated HPGL** now allows you to select where to save your HPGL files, for milling and cutting machines.